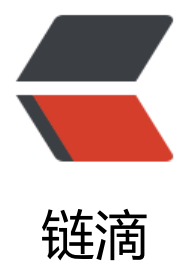

## 感觉 PowerShell [比 C](https://ld246.com)MD 好用很多啊

作者:Ahian

原文链接:https://ld246.com/article/1523502903907

来源网站:[链滴](https://ld246.com/member/Ahian)

许可协议:[署名-相同方式共享 4.0 国际 \(CC BY-SA 4.0\)](https://ld246.com/article/1523502903907)

本人正在使用的是 Windows 10 家庭版, 不知道以前 win + x 以后出现的命令提示符CMD全更新成了 owerShell, 用起来比 CMD 舒服多了, 至少看起来界面不再是黑白色的了。之后搜了搜关于它的信 ,很强。。

## 将下面代码粘贴到 PS 里面执行

```
# create new excel instance
```

```
$objExcel = New-Object -comobject Excel.Application
$objExcel.Visible = $True
$objWorkbook = $objExcel.Workbooks.Add()
$objWorksheet = $objWorkbook.Worksheets.Item(1)
# write information to the excel file
\sin = 0$first10 = (ps | sort ws -Descending | select -first 10)
$first10 | foreach -Process {$i++; $objWorksheet.Cells.Item($i,1) = $_.name; $objWorksheet.Ce
ls.ltem($i,2) = $ .ws$$otherMem = (ps | measure ws -s).Sum - ($first10 | measure ws -s).Sum
$objWorksheet.Cells.Item(11,1) = "Others"; $objWorksheet.Cells.Item(11,2) = $otherMem
# draw the pie chart
$objCharts = $objWorksheet.ChartObjects()
\deltaobjChart = \deltaobjCharts.Add(0, 0, 500, 300)
$objChart.Chart.SetSourceData($objWorksheet.range("A1:B11"), 2)
$objChart.Chart.ChartType = 70
$objChart.Chart.ApplyDataLabels(5)```
```
![imagepng](https://b3logfile.com/file/2018/04/5d87ac11223840bdac9bcd62f430f59d\_image png) [更多命令](https://www.ithome.com/html/win10/315277.htm)